## บทที่ 3 วิธีดำเนินการวิจัย

ิการวิจัยเรื่อง "สมรรถนะผู้บริหารโรงเรียนเอกชนสอนศาสนาอิสลามในจังหวัด ชายแคนภาคใต้" เป็นการวิจัยเชิงสำรวจ (Exploratory research) เพื่อศึกษาองค์ประกอบของ ิสมรรถนะผู้บริหารโรงเรียนเอกชนสอนศาสนาอิสลาม โดยใช้เทคนิคการวิเคราะห์องค์ประกอบเชิง ้สำรวจและการวิเคราะห์องค์ประกอบเชิงขึ้นขัน และศึกษาระดับและเปรียบเทียบระดับสมรรถนะ ผู้บริหารโรงเรียนเอกชนสอนศาสนาอิสลาม ระหว่างโรงเรียนขนาดเล็ก ขนาดกลาง และขนาด ใหญ่ ซึ่งมีขั้นตอนในการคำเนินการวิจัย คังต่อไปนี้ Northerstay

### 3.1 ประชากรและกล่มตัวอย่าง

่ การวิจัยครั้งนี้มีประชากรและกล่มตัวอย่างดังต่อไปนี้ ประชากร ผู้วิจัยกำหนดหน่วยศึกษาเป็นโรงเรียนเอกชนสอนศาสนาอิสลามที่เปิด ี สอนวิชาศาสนาควบคู่วิชาสามัญ ในพื้นที่ห้าจังหวัดชายแดนภาคใต้ได้แก่ ปัตตานี ยะลา นราธิวาส ิสงขลา และสตูล โดยมีจำนวนโรงเรียนทั้งหมด 224 โรงเรียน

ึกล่มตัวอย่าง คือ โรงเรียนเอกชนสอนศาสนาอิสลามที่เปิดสอนวิชาศาสนาควบค่ ้วิชาสามัญทุก ในพื้นที่จังหวัดชายแดนภาคใต้ ได้แก่ ปัตตานี ยะลา นราธิวาส สงขลา และสตุล โดยผู้วิจัยใด้คัดเลือกบุคลากรในโรงเรียนเป็นผู้ให้ข้อมูลเพื่อตอบแบบสอบถามในการวิจัยครั้งนี้ ซึ่งประกอบด้วย ผู้บริหาร หัวหน้าฝ่ายวิชาการ หัวหน้าฝ่ายบุคลากร และครูผู้สอน รวมทั้งหมด 500 คน แบ่งออกเป็น 2 กลุ่ม คือ

ึกลุ่มตัวอย่างที่ 1 จำนวน 100 คน เป็นกลุ่มตัวอย่างที่ใช้ในการวิเคราะห์ ้องค์ประกอบเชิงสำรวจ โดยใช้วิธีการสุ่มอย่างง่าย กลุ่มตัวอย่างที่ใช้ในขั้นตอนนี้จะเก็บข้อมูลจาก ผู้บริหารโรงเรียน หัวหน้าฝ่ายวิชาการ และหัวหน้าฝ่ายบุคลากร

ึกลุ่มตัวอย่างที่ 2 จำนวน 400 คน เป็นกลุ่มตัวอย่างที่ใช้ในการวิเคราะห์ ้องค์ประกอบเชิงขืนยัน ศึกษาระดับและเปรียบเทียบระดับสมรรถนะผู้บริหารโรงเรียนเอกชนสอน ี ศาสนาอิสลาม โดยใช้วิธีการสุ่มกลุ่มตัวอย่างแบบหลายขั้นตอน ประกอบด้วย ผู้บริหาร หัวหน้า ฝ่ายวิชาการ หัวหน้าฝ่ายบุคลากร และครูผู้สอน โดยมีขั้นตอนดังต่อไปนี้

์ ขั้นที่ 1 กำหนดกลุ่มตัวอย่างที่ใช้ในการวิจัย ได้แก่ ผู้บริหาร หัวหน้าฝ่าย วิชาการ หัวหน้าฝ่ายบุคลากร และครูผู้สอน โดยในการทดสอบครั้งนี้ได้ใช้กลุ่มตัวอย่างจำนวน 400 ึคน ผู้วิจัยได้กำหนดขนาดของกลุ่มตัวอย่างด้วยอัตราส่วน 1 : 20 ซึ่งในการวิจัยครั้งนี้มีทั้งหมด 20 ข้อคำถาม กลุ่มตัวอย่างจึงมีจำนวน 400 คน เป็นไปตามขนาดกลุ่มตัวอย่างที่เหมาะสมสำหรับการ ้วิจัยที่วิเคราะห์ข้อมูลด้วยโปรแกรมลิสเรลนั้นคือขนาดกลุ่มตัวอย่างควรจะอยู่ในอัตราส่วน 20 ต่อ 1 ตัวแปร ( นงลักษณ์ วิรัชชัย 2542)

้ ขั้นที่ 2 แบ่งขนาดของโรงเรียนเอกชนสอนศาสนาอิสลามในพื้นที่จังหวัด ิชายแดนภาคใต้ออกเป็น 3 ขนาด ได้แก่ โรงเรียนขนาดใหญ่ โรงเรียนขนาดกลาง และ โรงเรียน ขนาดเล็ก

้ขั้นที่ 3 กำหนดหาขนาดของกลุ่มตัวอย่างในโรงเรียนแต่ละขนาด ใด้ด้วย วิธีการเปรียบเทียบสัดส่วนระหว่างขนาดของประชากรกับขนาดของกลุ่มตัวอย่างที่ต้องการดังนี้

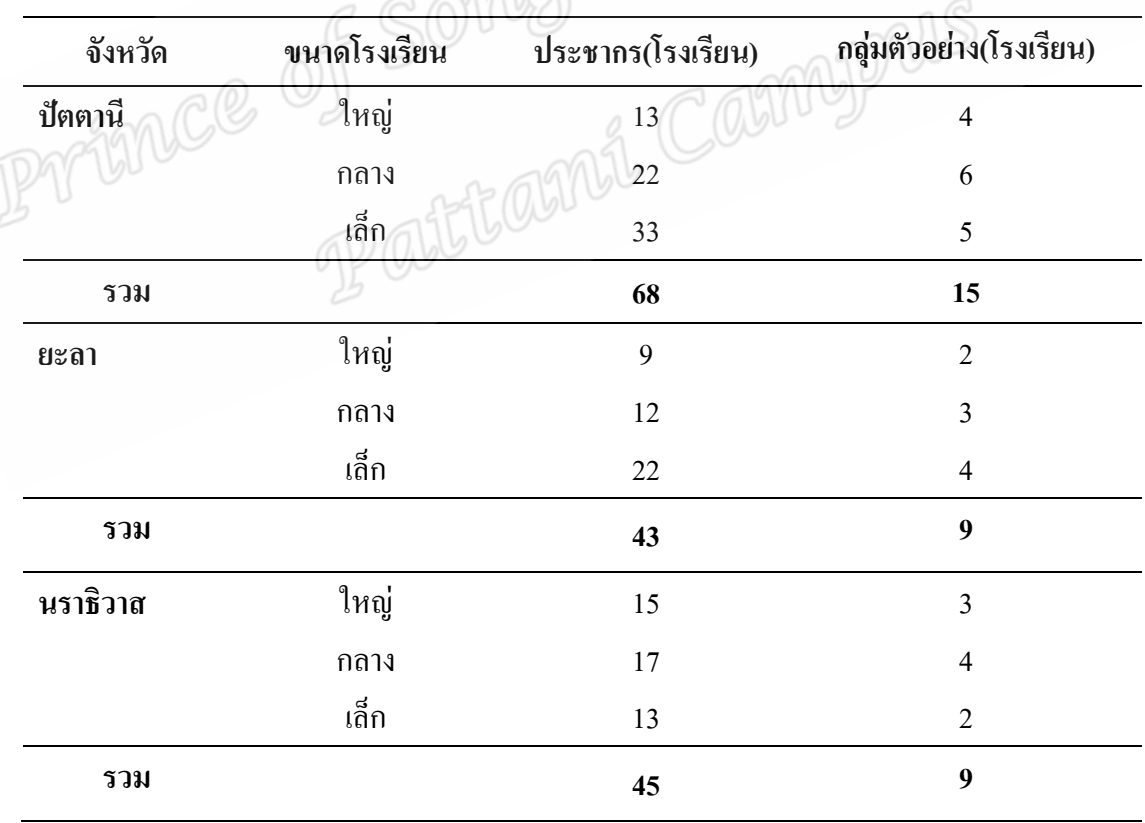

ี ตารางที่ 10 ขนาดประชากรและกลุ่มตัวอย่างแบ่งตามจังหวัด (หน่วยเป็นโรงเรียน)

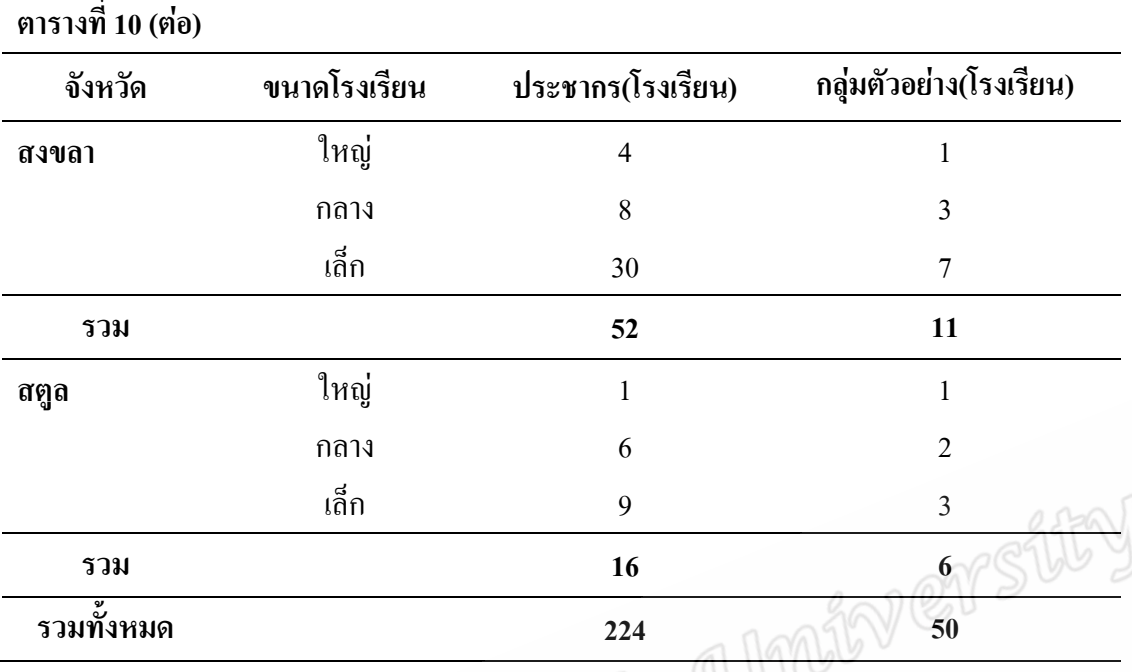

ขั้นที่ 4 สุ่มโรงเรียนกลุ่มตัวอย่างจากโรงเรียนทั้งหมดในแต่ละขนาด จนสามารถ คัดเลือกผู้ให้ข้อมูล ได้ครบตามจำนวนที่คำนวณ ไว้ในแต่ละขนาดของโรงเรียน คือ โรงเรียนละ 8 คน ประกอบด้วย ผู้บริหาร 1 คน หัวหน้าฝ่ายวิชาการ 1 คน หัวหน้าฝ่ายบุคลากร 1 คน และ ครูผู้สอน 5 คน ดังปรากฏในตาราง

| จังหวัด | ขนาดโรงเรียน | กลุ่มตัวอย่าง(โรงเรียน) | กลุ่มตัวอย่างผู้ให้ข้อมูล(คน) |
|---------|--------------|-------------------------|-------------------------------|
| ปัตตานี | ใหญ่         | $\overline{4}$          | 32                            |
|         | กลาง         | 6                       | 48                            |
|         | เล็ก         | 5                       | 40                            |
| รวม     |              | 15                      | 120                           |
| ยะลา    | ใหญ่         | $\overline{2}$          | 16                            |
|         | กลาง         | 3                       | 24                            |
|         | เล็ก         | $\overline{4}$          | 32                            |
| รวม     |              | 9                       | 72                            |

ตารางที่ 11 ขนาดกลุ่มตัวอย่าตัวอย่างแบ่งตามจังหวัด (หน่วยเป็นคน)

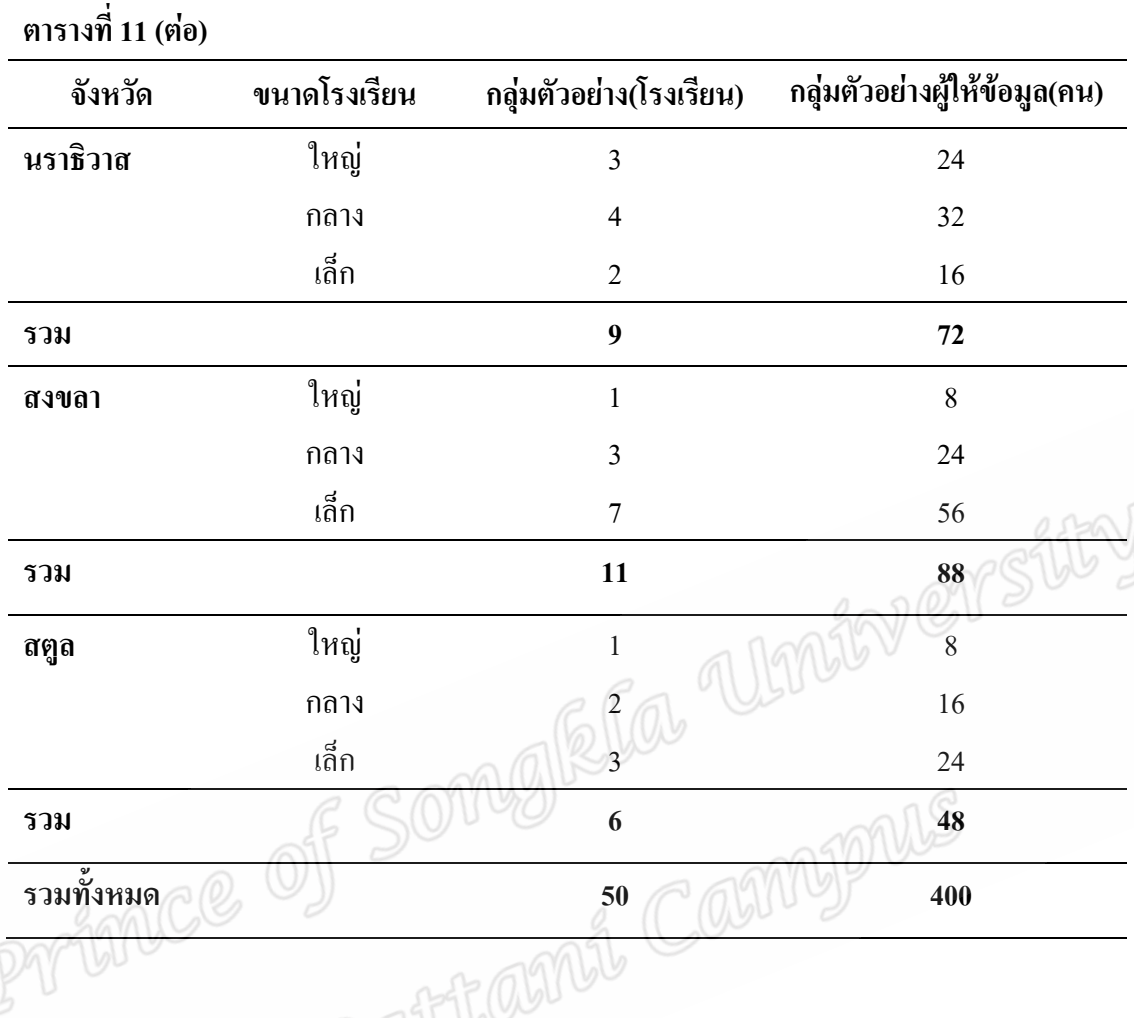

3.2 แบบแผนการวิจัย 2006

การวิจัยนี้เป็นการวิจัยเชิงสำรวจ (Exploratory research) ที่มุ่งศึกษาองค์ประกอบ ของสมรรถนะผู้บริหารโรงเรียนเอกชนสอนศาสนาอิสลาม โดยใช้เทคนิคการวิเคราะห์ ้องค์ประกอบเชิงสำรวจและการวิเคราะห์องค์ประกอบเชิงขึ้นยันเพื่อตรวจสอบความสอดคล้อง ึกลมกลืนของโมเคลองค์ประกอบของสมรรถนะผู้บริหารโรงเรียนเอกชนสอนศาสนาอิสลามใน จังหวัดชายแดนภาคใต้ และศึกษาระดับและเปรียบเทียบระดับสมรรถนะผู้บริหารโรงเรียนเอกชน ีสอนศาสนาอิสลามในจังหวัดชายแดนภาคใต้ ระหว่างโรงเรียนขนาดเล็ก ขนาดกลาง และขนาด ใหญ่

## ่ 3 3 เครื่องมือในการวิจัย

เครื่องมือที่ใช้ในการเก็บรวบรวมข้อมูลครั้งนี้ เป็นแบบประเมินสมรรถนะ ผู้บริหาร โรงเรียนเอกชนสอนศาสนาอิสลาม จำนวน 1 ฉบับ ซึ่งแบ่งออกเป็น 2 ตอน คือ ตอนที่ 1 แบบสอบถามเกี่ยวกับสถานภาพทั่วไปของกลุ่มตัวอย่าง ใด้แก่ จังหวัด และขนาดของโรงเรียน เป็นข้อความแบบเลือกตอบ

ี ตอนที่ 2 แบบสอบถามเกี่ยวกับสมรรถนะหลักและสมรรถนะประจำสายงานของ ผู้บริหารโรงเรียนเอกชนสอนศาสนาอิสลามในจังหวัดชายแคนภาคใต้ ผู้วิจัยได้พัฒนามาจาก ิสมรรถนะของข้าราชการครูและบุคลากรทางการศึกษาตามกรอบคณะกรรมการข้าราชการครูและ บุคลากรทางการศึกษา (ก.ค.ศ.) ร่วมกับการศึกษาเอกสารและงานวิจัยที่เกี่ยวข้องกับหลักการ บริหารการศึกษาอิสลาม ทั้งหมด 42 ข้อ แบ่งเป็นสมรรถนะหลัก 4 ด้าน 21 ข้อ และสมรรถนะ ประจำสายงาน 4 ค้าน 21 ข้อ คังต่อไปนี้

สมรรถบะหลัก

1) การมุ่งผลสัมฤทธิ์ 5 ข้อ (ข้อ 1-5)

- $\geq$ 2) การบริการที่ดี 5 ข้อ (ข้อ 6-10)
	- 3) การพัฒนาตนเอง 6 ข้อ (ข้อ 11-16)
	- 4) การทำงานเป็นทีม 5 ข้อ (ข้อ 17-21)

สมรรถนะประจำสายงาน

- 5) การวิเคราะห์และสังเคราะห์ 5 (ข้อ 22-26)
- $6)$  การสื่อสารและการจูงใจ 5 ข้อ (ข้อ 27-31)
- 7) การพัฒนาศักยภาพบุคลากร 6 ข้อ (ข้อ 32-37)
- 8) การมีวิสัยทัศน์ 5 ข้อ (ข้อ 38-42)

โดยลักษณะแบบสอบกามเป็นแบบมาตรประมาณค่า 5 ระดับ ตามแบบของลิเคิร์ท (Likert) ดังต่อไปนี้

ระคับ 1 หมายถึง สมรรถนะผู้บริหารโรงเรียนเอกชนสอนศาสนาอิสลามอยู่ใน ระดับน้อยที่สุด

ระคับ 2 หมายถึง สมรรถนะผู้บริหาร โรงเรียนเอกชนสอนศาสนาอิสลามอยู่ใน

ระดับน้อย

ระดับ 3 หมายถึง สมรรถนะผู้บริหาร โรงเรียนเอกชนสอนศาสนาอิสลามอยู่ใน ระดับปาบกลาง

ระดับ 4 หมายถึง สมรรถนะผู้บริหาร โรงเรียนเอกชนสอนศาสนาอิสลามอยู่ใน

ระดับมาก

ระดับ 5 หมายถึง สมรรถนะผู้บริหาร โรงเรียนเอกชนสอนศาสนาอิสลามอยู่ใน ระดับมากที่สด

### ้ขั้นตอนการสร้างเครื่องมือ

ขั้นที่ 1 ศึกษาเอกสารและงานวิจัยที่เกี่ยวข้องกับสมรรถนะผู้บริหารโรงเรียน เอกชนสอนศาสนาอิสลาม เพื่อรวบรวมและคัดกรองตัวแปร

ขั้นที่ 2 กำหนดขอบเขตและสร้างแบบสอบถามให้ครอบคลุมขอบเขต ้องค์ประกอบของสมรรถนะผู้บริหารโรงเรียนเอกชนสอนศาสนาอิสลาม และนำแบบสอบถามที่ ิสร้างเสร็จเรียบร้อยแล้วให้อาจารย์ที่ปรึกษาวิทยานิพนธ์ตรวจพิจารณา แล้วนำมาปรับปรงแก้ไข ตามคำแนะนำของอาจารศ์

ขั้นที่ 3 นำแบบสอบถามที่ปรับปรุงแก้ไขแล้วไปให้ผู้ทรงคุณวุฒิ จำนวน 5 ท่าน ซึ่งประกอบไปด้วย หัวหน้าภาควิชาอิสลามศึกษา อาจารย์ประจำสาขาการบริหารและการจัดการ ึการศึกษาอิสลาม และอาจารย์ที่มีประสบการณ์ในการบริหารการศึกษาอิสลาม เพื่อตรวจทาน ี ความเหมาะสมทางด้านเนื้อหา ภาษา สำนวน และความครอบคลุมเกี่ยวกับเรื่องที่ผู้วิจัยศึกษา โดยใช้การตรวจสอบความตรงตามเนื้อหา(Content validity) ดัชนีความสอดคล้องระหว่างข้อ ี คำถามกับประเด็นหลัก (IOC) ซึ่งกำหนดการให้คะแนนการพิจารณาดังนี้

+1 หมายถึง มีความสอดคล้อง ตรงกับเนื้อหา

0 หมายถึง ไม่แน่ใจว่าสอดคล้องกับเนื้อหา

-1 หมายถึง ไม่มีความสอดคล้องกับเนื้อหา

จากนั้นพิจารณาผลการวิเคราะห์ความเที่ยงตรงตามเนื้อหาจากการประเมินของ ผู้เชี่ยวชาญ ผลที่ได้คือทุกข้อคำถามมีค่าดัชนีความสอดคล้องตั้งแต่ 0.5 ขึ้นไป (ปราณี ทองคำ, 2539 : 232) ยกเว้นข้อ 2 เพียงข้อเคียวที่ได้ต่ำกว่า 0.5 ซึ่งผู้วิจัยได้ปรับปรุงแก้ไขให้มีความชัดเจน ขึ้งขึ้นตามคำแนะนำของผู้เชี่ยวชาณ

ขั้นที่ 4 นำแบบสอบถามไปให้อาจารย์ที่ปรึกษาพิจารณาอีกครั้ง

ขั้นที่ 5 นำแบบสอบถามที่ได้ไปศึกษานำร่องกับกลุ่มตัวอย่างเพื่อการวิเคราะห์ ประกอบเชิงสำรวจ จำนวน 100 คน และหาค่าความเที่ยงของแบบสอบถาม (Reliability) โดยหาค่า ี ความสอดคล้องภายในของแบบสอบถาม (Internal consistency) ซึ่งผลของการทดสอบพบว่ามี ้ความเที่ยง เท่ากับ .927

ขั้นที่ 6 ทำการวิเคราะห์องค์ประกอบเชิงสำรวจ โดยใช้โปรแกรมสำเร็จรูป

วิเคราะห์ข้อมูลทางสถิติ เพื่อสำรวจองค์ประกอบของสมรรถนะผู้บริหารโรงเรียนเอกชนสอน ์ศาสนาอิสลาม มีวิธีการดังนี้

(1) นำข้อมูลจากกลุ่มตัวอย่างมาสกัดองค์ประกอบด้วยวิธีหา องค์ประกอบหลัก (Principal Component Analysis) และนำองค์ประกอบที่มีค่าไอแกน (Eigenvalue) เกิน 1 ไปใช้หมุนแกนออโธกอนอล (Orthogonal) ด้วยวิธีวาริแมกซ์ (Varimax) โดย ใช้เกณฑ์คัดเลือกข้อคำถามที่มีค่าน้ำหนักองค์ประกอบ (Factor Loading) ตั้งแต่ .50 ขึ้นไป จำนวน ้ตัวแปรในแต่ละองค์ประกอบต้องมือย่างน้อย 3 ตัวแปรขึ้นไปจึงถือว่าเป็น 1 องค์ประกอบ และ พิจารณาความหมายของข้อคำถามในแต่ละองค์ประกอบว่าสอดคล้องกับกรอบแนวคิดการวิจัย หรือไม่

(2) ตั้งชื่อองค์ประกอบของสมรรถนะ โดยพิจารณาจากข้อคำถามที่อยู่ใน แต่ละองค์ประกอบ

(3) สร้างโมเคลสมติฐานองค์ประกอบของสมรรถนะผู้บริหารโรงเรียน เอกชนสอนศาสนาอิสลามในจังหวัดชายแดนภาคใต้

จากการวิเคราะห์องค์ประกอบเชิงสำรวจดังกล่าวมาข้างต้นจะนำเสนอผล การวิเคราะห์ในลำดับถัดไป

# 3.4 ผลการวิเคราะห์องค์ประกอบเชิงสำรวจ

การวิเคราะห์องค์ประกอบเชิงสำรวจในการวิจัยครั้งนี้ได้ใช้กลุ่มตัวอย่างจำนวน 100 คน โดยผู้วิจัยได้กำหนดผู้ให้ข้อมูลที่สามารถเป็นตัวแทนในการให้ข้อมูลได้จริง คือ ผู้บริหาร โรงเรียน หัวหน้าฝ่ายวิชาการ และหัวหน้าฝ่ายบุคลากร จากโรงเรียนเอกชนสอนศาสนาอิสลามใน จังหวัดชายแดนภาคใต้ แบ่งออกเป็น 5 จังหวัด ได้แก่ จังหวัดปัตตานี ยะลา นราธิวาส สงขลา และสตูล คิดเป็นร้อยละ 25, 23, 20, 18, และ 14 ตามลำดับ และตามขนาดของโรงเรียน คือ โรงเรียนขนาดเล็ก ขนาดกลาง และขนาดใหญ่ คิดเป็นร้อยละ 43, 36และ 21 ตามลำดับ

ในขั้นต้นก่อนการวิเคราะห์องค์ประกอบเชิงสำรวจ ผ้วิจัยได้พิจารณาว่าข้อมลที่ ้ นำมาใช้ในการวิเคราะห์มีความเหมาะสมตามข้อตกลงเบื้องต้นที่สำคัญของการวิเคราะห์ ้องค์ประกอบเชิงสำรวจหรือใม่ โดยพิจารณาจากค่าต่างๆ คือ ค่าเมทริกซ์สหสัมพันธ์ (Correlation Matrix) พิจารณาจากตัวแปรสังเกตได้คือ ตัวแปรสังเกตได้ต้องมีค่าเข้าใกล้ 1 และมีความสัมพันธ์ กันสง ค่าดัชนีไกเซอร์-ไมเยอร์-ออลคิน KMO and Bartlett's Test (Kaiser-Mever-Olkin Measure of Sampling Adequacy) และค่ำ Bartlett's Test of Sphericity ซึ่งผลการพิจารณามีดังนี้

ค่าเมทริกซ์สหสัมพันธ์ (Correlation Matrix) พบว่า ตัวแปรแต่ละคู่มีค่าเข้าใกล้ หนึ่ง แสดงว่า ตัวแปรแต่ละคู่มีความสัมพันธ์กันสูง

ค่าดัชนีไกเซอร์-ไมเยอร์-ออลคิน KMO and Bartlett's Test (Kaiser-Meyer-Olkin Adequacy) พบว่า มีค่าเท่ากับ .908 ซึ่งมีค่าเข้าใกล้หนึ่ง แสดงว่า Sampling  $\delta$ f Measure ความสัมพันธ์ระหว่างตัวแปรสังเกตใด้สูงเหมาะสมที่จะทำการวิเคราะห์องค์ประกอบมาก

้ค่ำ Bartlett's Test of Sphericity พบว่า มีความสัมพันธ์กันอย่างมีนัยสำคัญทาง สถิติ คือ  $\chi^2$ (3160) = 3612.425, p< .001 แสดงว่าเมทริกซ์สัมประสิทธิ์สหสัมพันธ์ไม่เป็นเมทริกซ์ เอกลักษณ์ (identity matrix) ตัวแปรมีความสัมพันธ์กันสามารถนำมาวิเคราะห์องค์ประกอบได้

้ดังนั้นข้อมูลจึงมีความเหมาะสมที่ในการนำมาวิเคราะห์องค์ประกอบ จากนั้นได้ นำข้อมูลมาสกัดองค์ประกอบด้วยวิธีหาองค์ประกอบหลัก (Principal Component Analysis) และนำ องค์ประกอบที่มีค่าไอแกน (Eigenvalue) เกิน 1 ไปใช้หมนแกนออโธกอนอล (Orthogonal) ด้วยวิธี วาริแมกซ์ (Varimax) โดยใช้เกณฑ์คัดเลือกข้อคำถามที่มีค่าน้ำหนักองค์ประกอบ (Factor Loading) ้ตั้งแต่ .50 ขึ้นไป ซึ่งการพิจารณาว่าตัวแปรใดควรอยู่ในองค์ประกอบใด พิจารณาจากค่าน้ำหนัก องค์ประกอบเกิน .30 (สุภมาศ อังสุโชติ,2551:111) ส่วนจำนวนตัวแปรในแต่ละองค์ประกอบต้อง มือย่างน้อย 3 ตัวแปรขึ้นไปจึงถือว่าเป็น 1 องค์ประกอบ และได้พิจารณาความหมายของข้อคำถาม แต่ละองค์ประกอบว่าสอดคล้องกับกรอบแนวคิดในการวิจัย

หลการสกัดองค์ประกอบด้วยวิธีหาองค์ประกอบหลัก ได้จำนวนองค์ประกอบ (Factor) ค่าไอแกน (Eigenvalue) ร้อยละความแปรปรวน (Percentage of Variance) และร้อยละของ ความแปรปรวนสะสม (Cumulative percentage of Variance) ดังตารางที่ 12

| องค์ประกอบ     | ค่าไอแกน | ร้อยละของความ | ร้อยละของความ |
|----------------|----------|---------------|---------------|
|                |          | แปรปรวน       | แปรปรวนสะสม   |
| 1              | 20.460   | 48.715        | 48.715        |
| $\overline{2}$ | 2.208    | 5.257         | 53.972        |
| 3              | 1.756    | 4.180         | 58.152        |
| $\overline{4}$ | 1.410    | 3.357         | 61.509        |
| 5              | 1.341    | 3.193         | 64.702        |
| 6              | 1.178    | 2.804         | 67.506        |
| 7              | 1.058    | 2.507         | 70.013        |
|                |          |               |               |

ี ตารางที่ 12 ค่าไอแกน ร้อยละของความแปรปรวนและร้อยละของความแปรปรวนสะสม

ิจากตารางที่ 12 เมื่อพิจารณาองค์ประกอบที่มีค่าไอแกนเกิน 1 พบว่า มีทั้งหมด 7 องค์ประกอบ โดยมีค่าของความแปรปรวนสะสมเท่ากับร้อยละ 70.013

ผลการหมุนแกนหลังการสกัดองค์ประกอบ จำนวน 7 องค์ประกอบ โดยวิธีการ หมุนแกนแบบออโธกอนอน (Orthogonal rotation) ด้วยวิธีวาริแมกซ์ (Varimax method) เพื่อให้ตัว แปรสัมพันธ์กับองค์ประกอบในลักษณะที่ชัดเจนขึ้นแล้วจึงคัดเลือกตัวแปรที่มีค่าน้ำหนัก องค์ประกอบ (Factor loading) ตั้งแต่ 50 ขึ้นไป โดยไม่กำนึงว่าจะเป็นจำนวนบวกหรือลบ ปรากฏผลดังตารางที่ 13

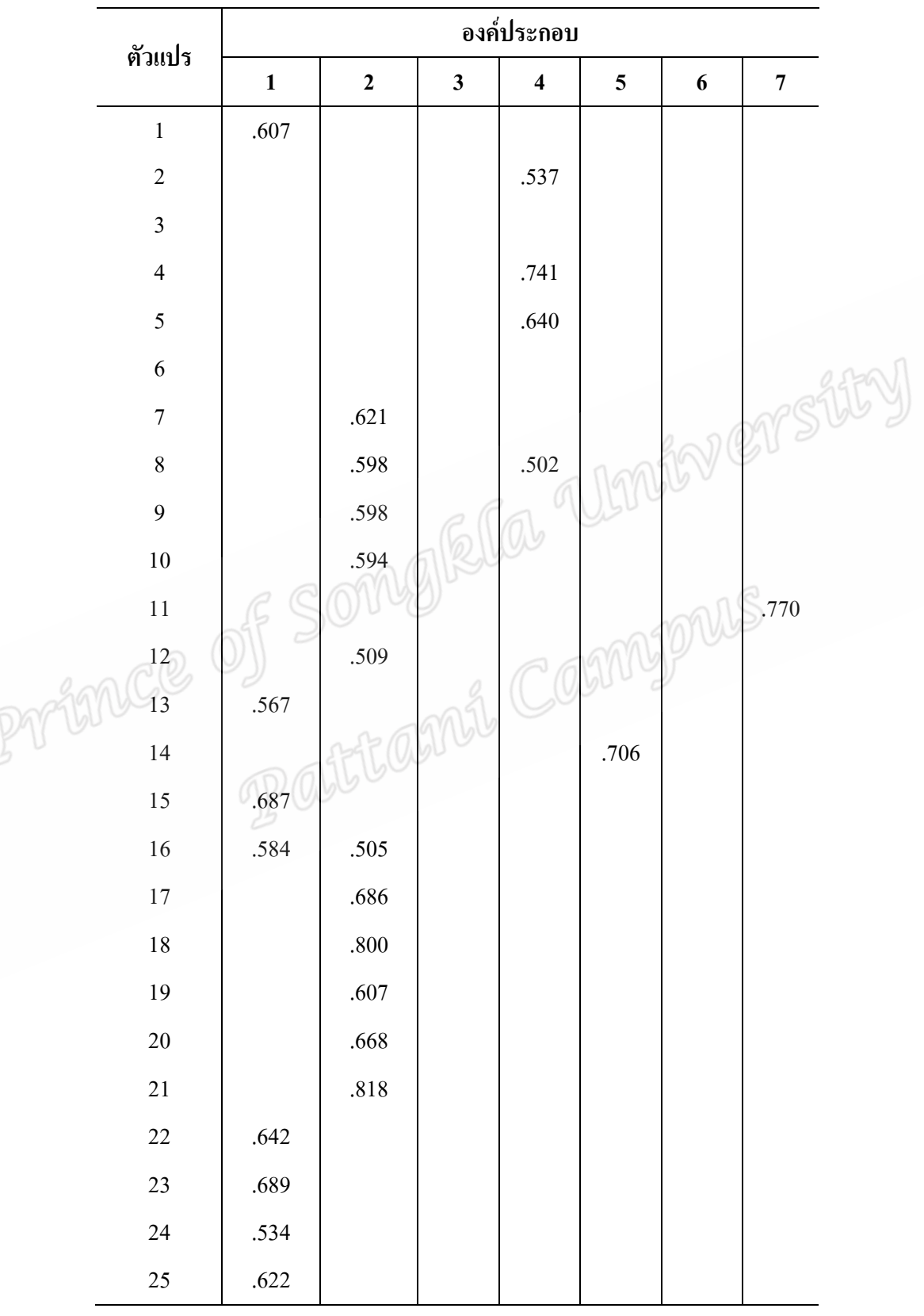

ี ตารางที่ 13 ตัวแปรที่มีค่าน้ำหนักองค์ประกอบตั้งแต่ .50 ขึ้นไป

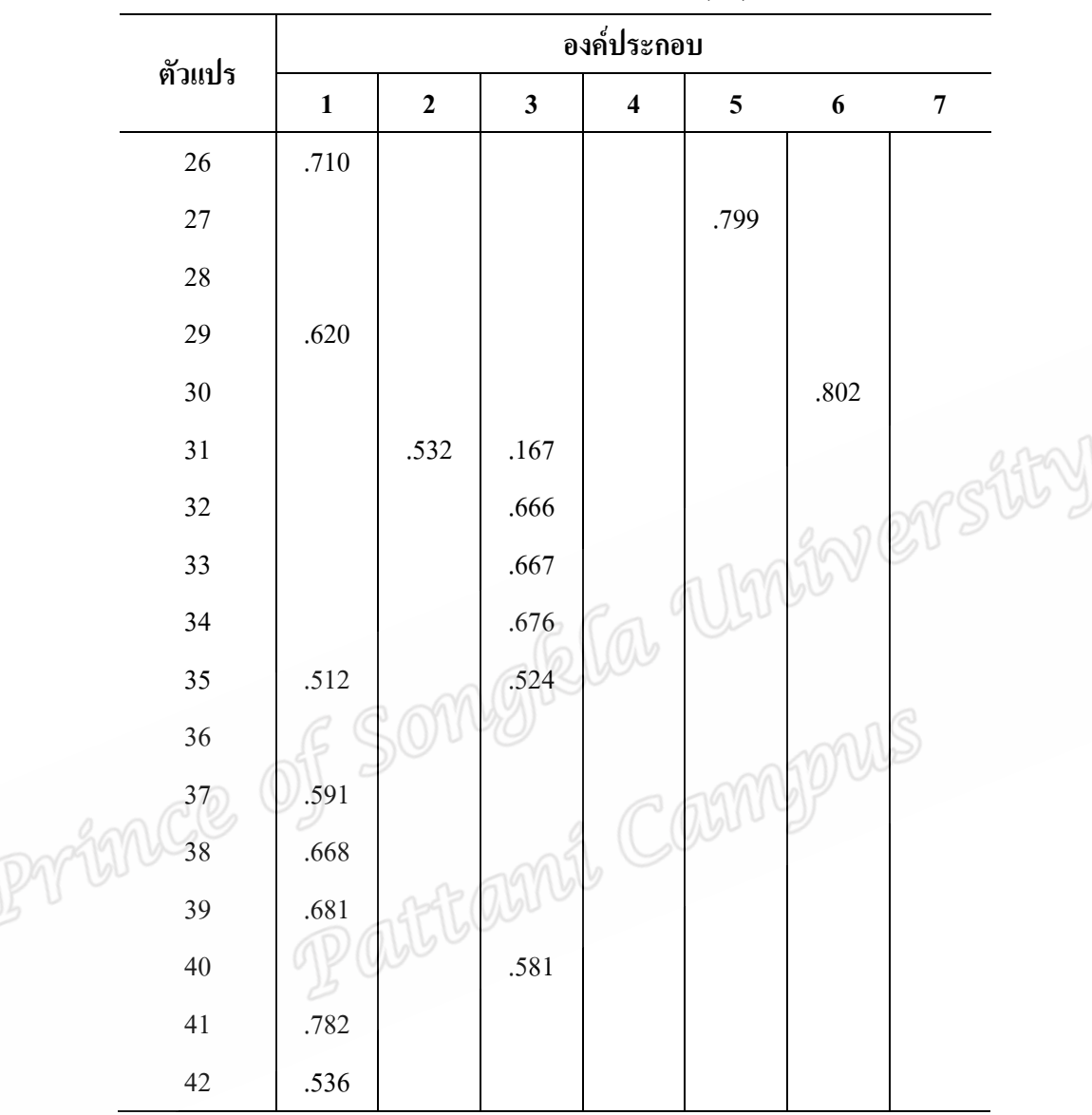

ิ ตารางที่ 13 ตัวแปรที่มีค่าน้ำหนักองค์ประกอบตั้งแต่ .50 ขึ้นไป (ต่อ)

ิจากตารางที่ 13 ค่าน้ำหนักองค์ประกอบของตัวแปรภายหลังการหมุนแกนออโธ ึกอนอล ด้วยวิธีแวริแมกซ์ ที่มีค่าน้ำหนักองค์ประกอบตั้งแต่ .50 ขึ้นไป มีจำนวนทั้งหมด 7 ้องค์ประกอบ โดยมีองค์ประกอบที่ตัวแปรมีค่านำหนักองค์ประกอบตั้งแต่ .50 ขึ้นไป ไม่ถึง 3 ตัว แปร ใด้แก่ องค์ประที่ 5 ประกอบด้วยตัวแปรที่ 14 และ 27 องค์ประกอบที่ 6 ประกอบด้วยตัว แปรที่ 30 และองค์ประกอบที่ 7 ประกอบด้วยตัวแปรที่ 11 ส่วนตัวแปรที่ 3, 6, 8, 16, 28, 35 และ 36 มีค่าน้ำหนักองค์ประกอบไม่ถึง .50 หรือมีค่าน้ำหนักองค์ประกอบใกล้เคียงกันมากกว่าหนึ่ง ้องค์ประกอบ ดังนั้นผู้วิจัยจึงตัดองค์ประกอบและตัวแปรดังกล่าวออกไป และทำการวิเคราะห์ ้องค์ประกอบในครั้งที่ 2 พบว่ามืองค์ประกอบที่มีค่าไอแกนเกิน 1 ทั้งหมด 4 องค์ประกอบ มีค่าของ

ี ความแปรปรวนสะสมเท่ากับร้อยละ 68.271 โดยมีตัวแปรที่ 10, 24, 31, 32, 37, 38, 39, และ 41 มี ้ค่าน้ำหนักองค์ประกอบใกล้เคียงกันมากกว่าหนึ่งองค์ประกอบ ดังนั้นผู้วิจัยจึงตัดตัวแปรดังกล่าว ออกไป และทำการวิเคราะห์องค์ประกอบในครั้งที่ 3 พบว่ามืองค์ประกอบที่มีค่าไอแกนเกิน 1 ์ ทั้งหมด 3 องค์ประกอบ มีค่าของความแปรปรวนสะสมเท่ากับร้อยละ 66 โดยมีตัวแปรที่ 25 มีค่า น้ำหนักองค์ประกอบใกล้เคียงกันมากกว่าหนึ่งองค์ประกอบ และทำการวิเคราะห์องค์ประกอบใน ้ ครั้งที่ 4 พบว่ามีองค์ประกอบที่มีค่าไอแกนเกิน 1 ทั้งหมด 3 องค์ประกอบ มีค่าของความแปรปรวน ี่ สะสมเท่ากับร้อยละ 65.609 โดยมีตัวแปรที่ 12 และ34 ในองค์ประกอบที่ 1 กับ 3 ตามลำดับ มี ีความหมายไม่สอดคล้องกับตัวแปรอื่นๆในองค์ประกอบเดียวกันตามการศึกษาเอกสารและงานวิจัย ีที่เกี่ยวข้อง ดังนั้นผู้วิจัยจึงตัดตัวแปรดังกล่าวออกไปและทำการวิเคราะห์องค์ประกอบในครั้งที่ 5 พบว่ามืองค์ประกอบที่มีค่าไอแกนเกิน 1 ทั้งหมด 3 องค์ประกอบ มีค่าของความแปรปรวนสะสม เท่ากับร้อยละ 67.235 รายละเอียดดังตารางที่ 14

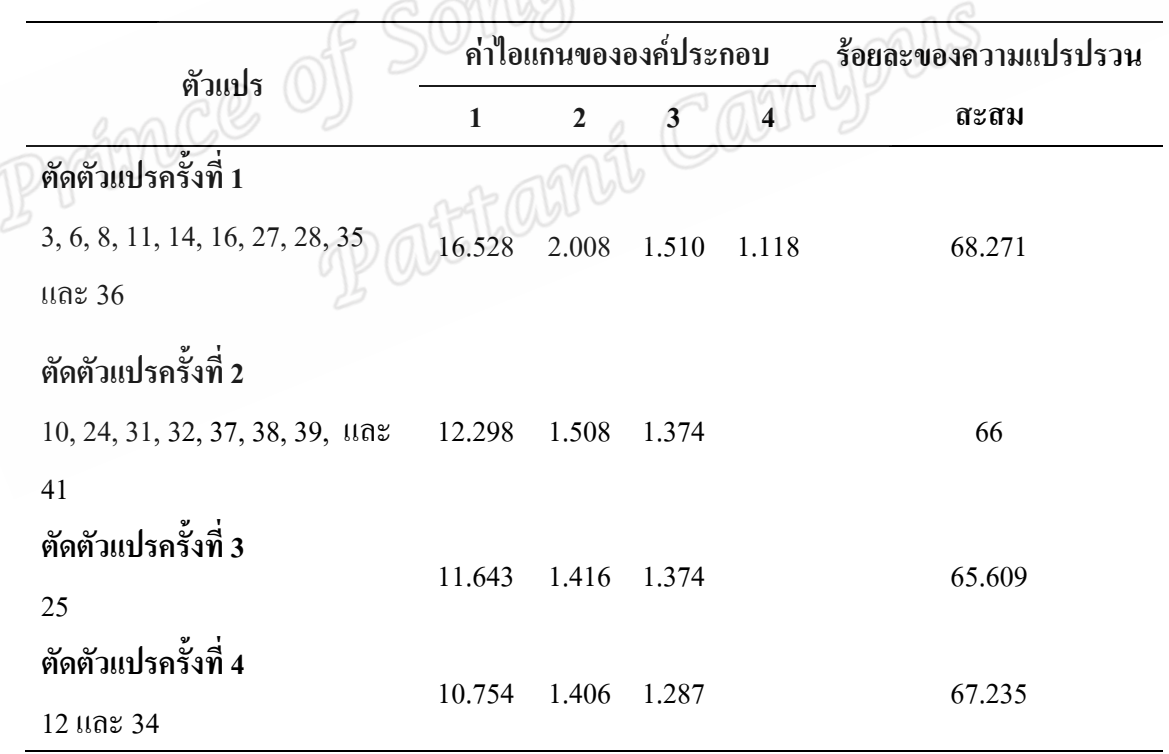

ี ตารางที่ 14 ค่าไอแกนและร้อยละของความแปรปรวนสะสมในการตัดตัวแปรครั้งที่ 1-4

ิจากตารางที่ 14 ผลการตัดตัวแปรครั้งที่ 4 แสดงค่าไอแกนของทั้ง 3 องค์ประกอบ ่ ซึ่งองค์ประกอบที่มีค่าไอแกนสูงที่สุดคือองค์ประกอบที่ 1 แสดงว่าองค์ประกอบนี้มีความสำคัญ ที่สุด เพราะสามารถอธิบายหรือดึงความแปรปรวนของข้อมูล ใค้มากที่สุด รองลงมาคือ องค์ประกอบที่ 2 และ 3 ตามลำดับ

ผลการหมุนแกนหลังการสกัดองค์ประกอบครั้งที่ 4 จำนวน 3 องค์ประกอบ มีตัว แปรที่มีค่าน้ำหนักองค์ประกอบ (Factor loading) ตั้งแต่ .50 ขึ้นไป โดยไม่คำนึงว่าจะเป็นจำนวน บวกหรือลบ ปรากฏผลดังตารางที่ 15

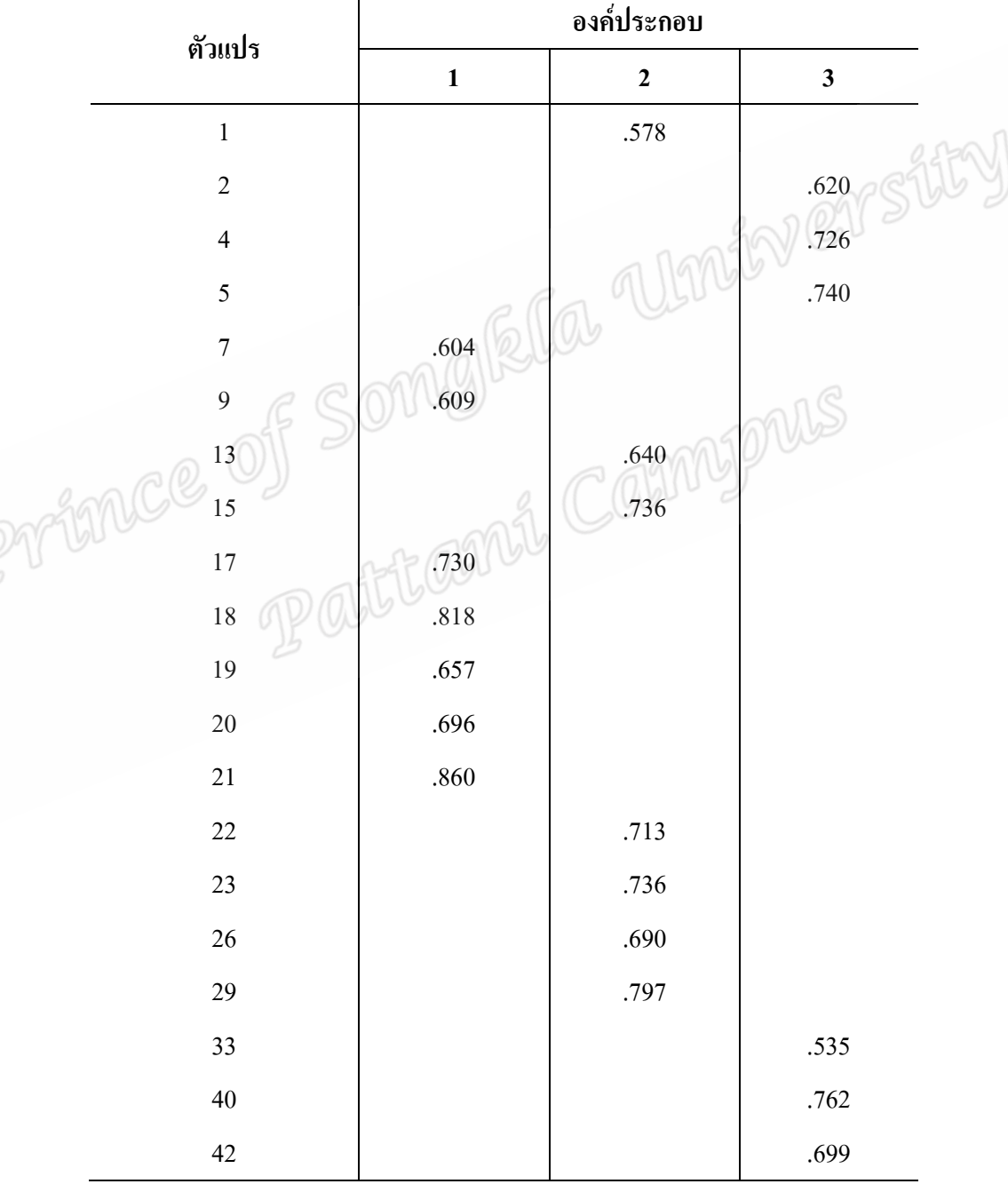

ตารางที่ 15 ตัวแปรที่มีค่าน้ำหนักองค์ประกอบตั้งแต่ .50 ขึ้นไปในการวิเคราะห์ครั้งที่ 4

ิจากตารางที่ 15 เมื่อหมนแกนออโธกอนอล (Orthogonal) ด้วยวิธีวาริแมกซ์ (Varimax) ทั้ง 4 ครั้ง เพื่อหาองค์ประกอบสมรรถนะผู้บริหารโรงเรียนเอกชนสอนศาสนาอิสลามใน จังหวัดชายแดนภาคใต้ โดยพิจารณาคัดเลือกคำถาม (ตัวแปร) ที่มีค่าน้ำหนักองค์ประกอบ (Factor loading) ตั้งแต่ .50 ขึ้นไป จำนวนตัวแปรในแต่ละองค์ประกอบต้องมีอย่างน้อย 3 ตัวแปร จึงถือว่า ้เป็น 1 องค์ประกอบ และความหมายของตัวแปรในแต่ละองค์ประกอบสอดคล้องกับแนวคิดการ ้วิจัย ดังนั้นจากการวิเคราะห์องค์ประกอบครั้งนี้ทำให้ได้องค์ประกอบทั้งสิ้น 3 องค์ประกอบ ซึ่งประกอบด้วยตัวแปรดังนี้

> องค์ประกอบที่ 1 มี 7 ตัวแปร คือ ตัวแปรที่ 7, 9, 17, 18, 19, 20 และ 21 องค์ประกอบที่ 2 มี 7 ตัวแปร คือ ตัวแปรที่ 1. 13. 15. 22. 23. 26 และ 29 องค์ประกอบที่ 3 มี 6 ตัวแปร คือ ตัวแปรที่ 2, 4, 5, 33, 40 และ 42

โดยแต่ละองค์ประกอบมีรายละเอียดข้อคำถามและค่าน้ำหนักองค์ประกอบปรากฎ ดังตารางที่ 16, 17 และ 18

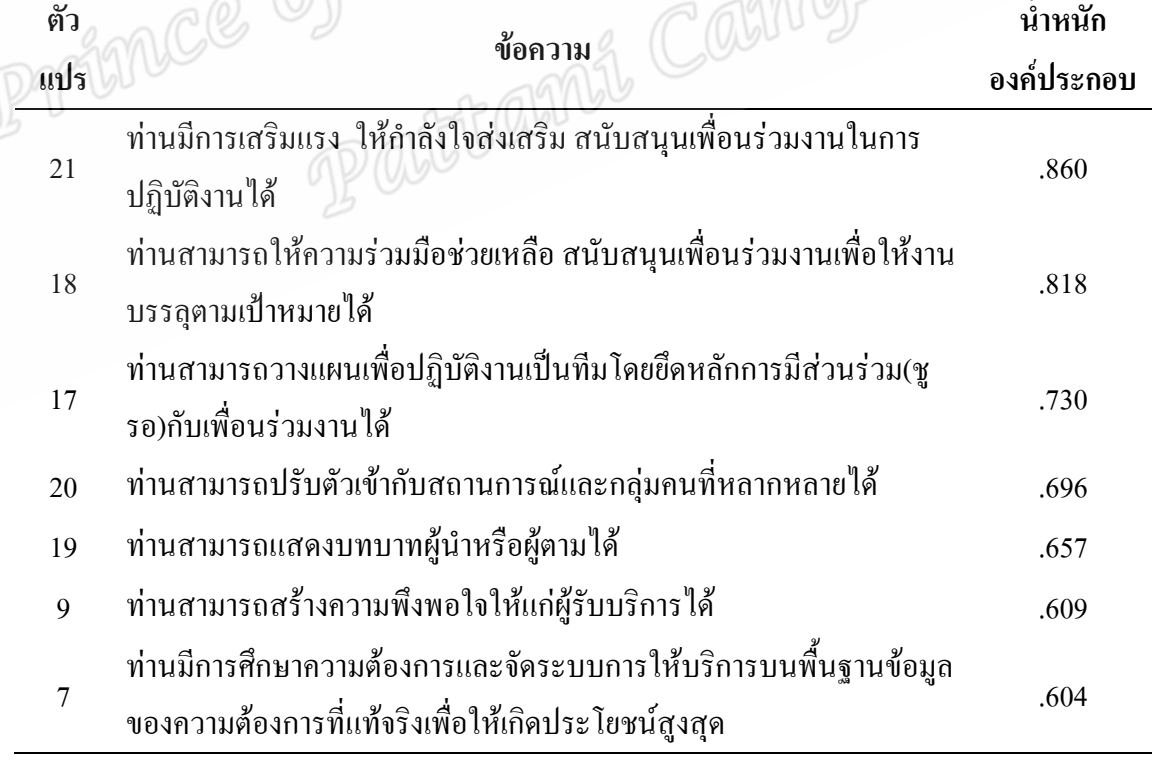

ีตารางที่ 16 ค่าน้ำหนักองค์ประกอบของตัวแปรในองค์ประกอบที่ 1

์ จากตารางที่ 16 องค์ประกอบที่ 1 มี 7 คำถาม (ตัวแปร) มีค่าน้ำหนักองค์ประกอบ อยู่ระหว่าง .860 - .604 เรียกชื่อองค์ประกอบนี้ว่า **ความสัมพันธ์กับผู้อื่น** ประกอบด้วยตัวแปร ี ดังต่อไปนี้ ท่านมีการเสริมแรง ให้กำลังใจส่งเสริม สนับสนุนเพื่อนร่วมงานในการปฏิบัติงานได้ (ตัวแปรที่ 21) ท่านสามารถให้ความร่วมมือช่วยเหลือ สนับสนุนเพื่อนร่วมงานเพื่อให้งานบรรลุตาม ้เป้าหมายได้ ( ตัวแปรที่ 18) ท่านสามารถวางแผนเพื่อปฏิบัติงานเป็นทีมโดยยึดหลักการมีส่วนร่วม (ชูรอ)กับเพื่อนร่วมงานได้ (ตัวแปรที่ 17) ท่านสามารถปรับตัวเข้ากับสถานการณ์และกลุ่มคนที่ หลากหลายได้ (ตัวแปรที่ 20) ท่านสามารถแสดงบทบาทผู้นำหรือผู้ตามได้ (ตัวแปรที่ 19) ท่าน ี่ สามารถสร้างความพึงพอใจให้แก่ผู้รับบริการได้ (ตัวแปรที่ 9) และท่านมีการศึกษาความต้องการ และจัดระบบการให้บริการบนพื้นฐานข้อมูลของความต้องการที่แท้จริงเพื่อให้เกิดประโยชน์สูงสุด (ตัวแปรที่ 7)

| (ตัวแปรที่ 7) | nity ers                                                          |                                      |  |
|---------------|-------------------------------------------------------------------|--------------------------------------|--|
|               | ตารางที่ 17 ค่าน้ำหนักองค์ประกอบของตัวแปรในองค์ประกอบที่ 2        |                                      |  |
| ตัว           | ข้อความ                                                           | น้ำหนัก                              |  |
| แปร           |                                                                   | องค์ประกอบ                           |  |
|               | ท่านสามารถสื่อสารผ่านสื่อเทคโนโลยีเพื่อการบริหารจัดการโรงเรียนได้ |                                      |  |
| 29            | เช่น การใช้โทรศัพท์ส่งข้อความมอบหมายงานแก่บุคลากร การรับ-ส่ง      | .797                                 |  |
|               | หนังสือราชการออนใลน์ เป็นต้น                                      |                                      |  |
| 15            | ท่านมีความสามารถในการติดตามข่าวสาร สื่อ เทคโนโลยีที่ทันสมัยได้    |                                      |  |
|               | เช่น ระบบประชาสัมพันธ์ออนใลน์ทาง Internet , e-mail เป็นต้น        |                                      |  |
| 23            | ท่านสามารถสังเคราะห์และจัดทำแผนยุทธศาสตร์ของโรงเรียนในด้าน        |                                      |  |
|               | ต่างๆใด้                                                          | .736<br>.736<br>.713<br>.690<br>.640 |  |
| 22            | ท่านสามารถวิเคราะห์สภาพ ปัญหา ความต้องการ เพื่อจัดทำนโยบายและ     |                                      |  |
|               | วางแผนการบริหารโรงเรียนได้                                        |                                      |  |
| 26            | ท่านสามารถใช้แนวคิดเชิงระบบในการแก้ปัญหาหรือพัฒนางานในด้าน        |                                      |  |
|               | ต่างๆใด้                                                          |                                      |  |
| 13            | ท่านศึกษา ค้นคว้าหาความรู้ทางด้านศาสนา ความรู้ในวิชาชีพและความรู้ |                                      |  |
|               | ทั่วไป เพื่อพัฒนาความสามารถของตนเอง                               |                                      |  |
|               | ท่านสามารถวางแผนการปฏิบัติงานในหน้าที่ได้สอดคล้องกับเป้าหมาย      |                                      |  |
| 1             | ของโรงเรียนใด้                                                    | .578                                 |  |

ิจากตารางที่ 17 องค์ประกอบที่ 2 มี 7 คำถาม (ตัวแปร) มีค่าน้ำหนักองค์ประกอบ ้เรียกชื่อองค์ประกอบนี้ว่า **การมุ่งผลสัมฤทธิ์** ประกอบด้วยตัวแปร อย่ระหว่าง .797 - .578 ้ดังต่อไปนี้ ท่านสามารถสื่อสารผ่านสื่อเทคโนโลยีเพื่อการบริหารจัดการโรงเรียนได้ เช่น การใช้ โทรศัพท์ส่งข้อความมอบหมายงานแก่บคลากร การรับ-ส่ง หนังสือราชการออนไลน์ เป็นต้น(ตัว แปรที่ 29) ท่านมีความสามารถในการติดตามข่าวสาร สื่อ เทคโนโลยีที่ทันสมัยได้ เช่น ระบบ ประชาสัมพันธ์ออนไลน์ทาง Internet และ e-mail เป็นต้น(ตัวแปรที่ 15)ท่านสามารถสังเคราะห์ และจัดทำแผนยุทธศาสตร์ของโรงเรียนในด้านต่างๆได้ (ตัวแปรที่ 23) ท่านสามารถวิเคราะห์สภาพ ปัญหา ความต้องการ เพื่อจัดทำนโยบายและวางแผนการบริหารโรงเรียนใด้ (ตัวแปรที่ 22) ท่าน ี่ สามารถใช้แนวคิดเชิงระบบในการแก้ปัญหาหรือพัฒนางานในด้านต่างๆได้ (ตัวแปรที่ 26) ท่าน ้ค้นคว้าหาความรู้ทางด้านศาสนา ความรู้ในวิชาชีพและความรู้ทั่วไป เพื่อพัฒนา ศึกนา ี ความสามารถของตนเอง (ตัวแปรที่ 13) และท่านสามารถวางแผนการปฏิบัติงานในหน้าที่ได้ ิสอดคล้องกับเป้าหมายของโรงเรียนได้ (ตัวแปรที่ 1)

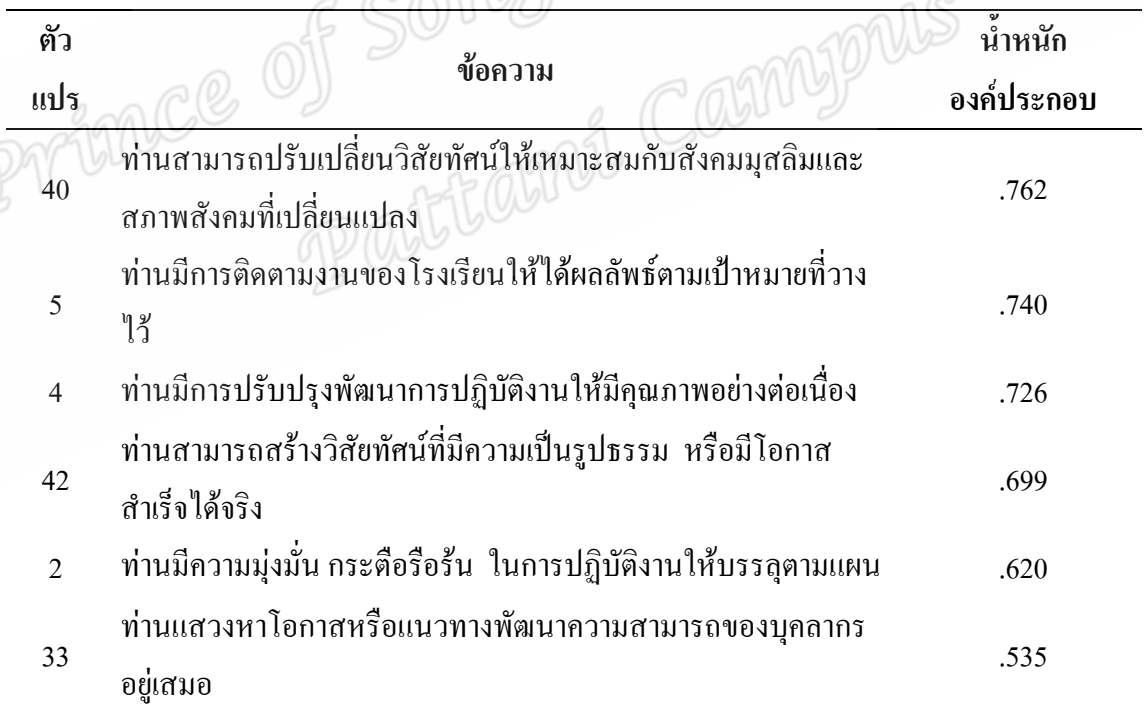

ี ตารางที่ 18 ค่าน้ำหนักองค์ประกอบของตัวแปรในองค์ประกอบที่ 3

์ จากตารางที่ 18 องค์ประกอบที่ 3 มี 6 คำถาม (ตัวแปร) มีค่าน้ำหนักองค์ประกอบ ้อย่ระหว่าง .762 - .535 เรียกชื่อองค์ประกอบนี้ว่า **การมีวิสัยทัศน**์ ประกอบด้วยตัวแปรดังต่อไปนี้ ท่านสามารถปรับเปลี่ยนวิสัยทัศน์ให้เหมาะสมกับสังคมมุสลิมและสภาพสังคมที่เปลี่ยนแปลง(ตัว

้ แปรที่ 40) ท่านมีการติดตามงานของโรงเรียนให้ได้ผลลัพธ์ตามเป้าหมายที่วางไว้(ตัวแปรที่ 5) ท่าน มีการปรับปรุงพัฒนาการปฏิบัติงานให้มีคุณภาพอย่างต่อเนื่อง (ตัวแปรที่ 4) ท่านสามารถสร้าง ้วิสัยทัศน์ที่มีความเป็นรูปธรรม หรือมีโอกาสสำเร็จได้จริง (ตัวแปรที่ 42) ท่านมีความมุ่งมั่น ึกระตือรือร้น ในการปฏิบัติงานให้บรรลูตามแผน (ตัวแปรที่ 2) และท่านแสวงหาโอกาสหรือ ี แนวทางพัฒนาความสามารถของบคลากรอยู่เสมอ(ตัวแปรที่ 33)

| องค์ประกอบ     | ้ค่าความเชื่อมัน |  |
|----------------|------------------|--|
|                | .920             |  |
| $\mathfrak{D}$ | .915             |  |
|                | .874             |  |
| รวม            | .953             |  |

ี ตารางที่ 19 แสดงค่าความเชื่อมั่น (Reliability) ของแต่ละองค์ประกอบ

จากตารางที่ 19 ผลการวิเคราะห์ค่าความเชื่อมั่น (Reliability) ขององค์ประกอบ โดยรวม พบว่า มีค่าเท่ากับ .953 เมื่อพิจารณาเป็นรายองค์ประกอบ พบว่า องค์ประกอบที่ 1.2. และ 3 มีค่าเท่ากับ .920 , .915 และ .874 ตามลำดับ ซึ่งทั้งหมดมีค่าเข้าใกล้ 1 แสดงว่า มีค่าความเชื่อมั่น  $\Box$ สูง

หลังจากนั้นผู้วิจัยนำผลการวิเคราะห์องค์ประกอบเชิงสำรวจที่ได้จำนวน 3 ้องค์ประกอบ 20 ตัวแปร ดังกล่าวมาสร้างโมเดลสมมติฐานสมรรถนะผู้บริหารโรงเรียนเอกชนสอน ี่ ศาสนากิสลามในจังหวัดหายแดนภาคใต้ ดังภาพประกอบที่ 7

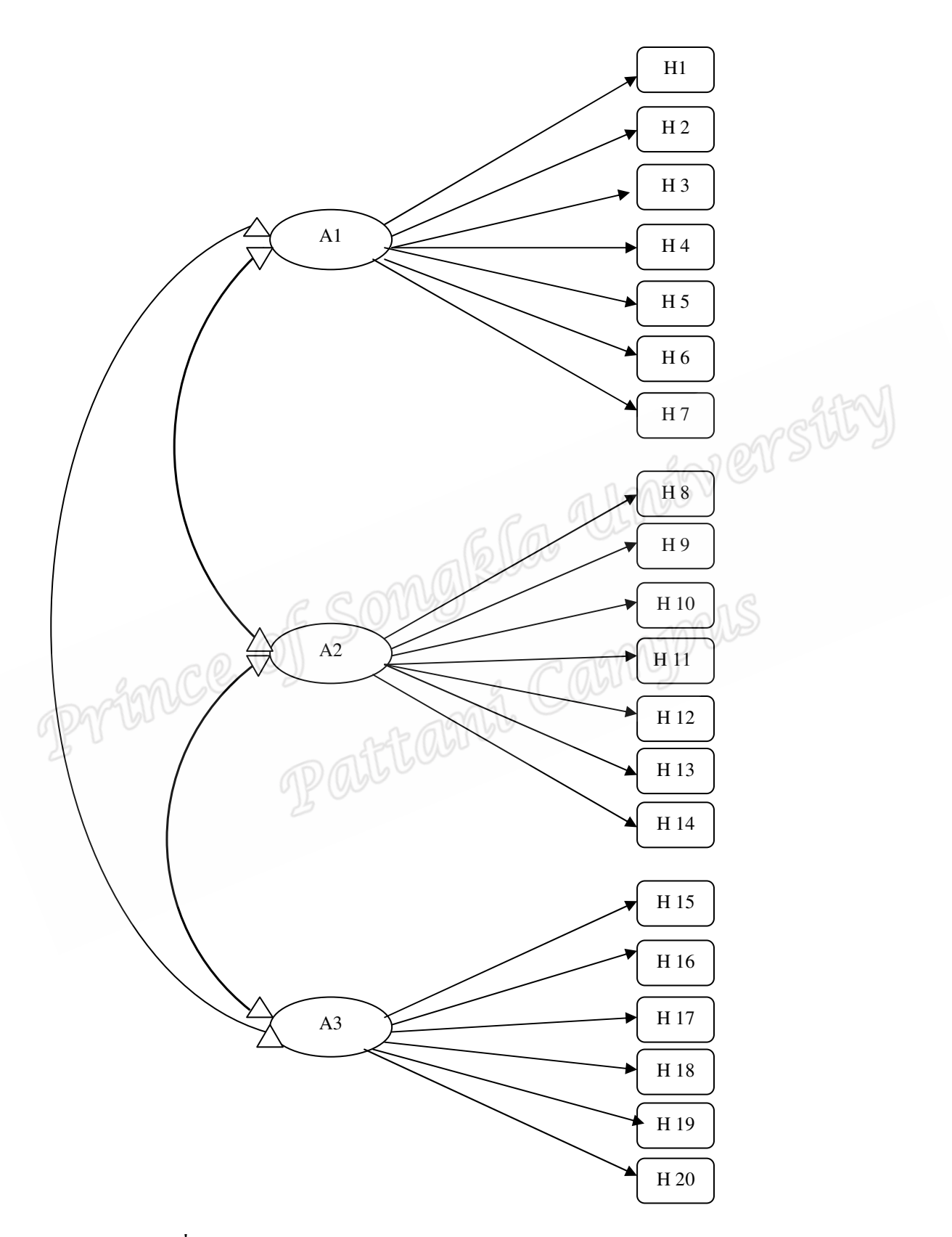

ึ <mark>ภาพประกอบที่ 3</mark> โมเดลสมมติฐานสมรรถนะผู้บริหารโรงเรียนเอกชนสอนศาสนาอิสลามใน จังหวัดชายแคนภาคใต้

ิจากภาพประกอบที่ 2 โมเคลสมมติฐานองค์ประกอบสมรรถนะผู้บริหารโรงเรียน เอกชนสอนศาสนาอิสลามในจังหวัดชายแคนภาคใต้ ประกอบด้วยองค์ประกอบ 3 องค์ประกอบ 20 ี ตัวแปร ใด้แก่ องค์ประกอบที่ 1 ความสัมพันธ์กับผู้อื่น (A1) ประกอบด้วยตัวแปรสังเกตใด้ 7 ตัว แปร คือ H1-H7 องค์ประกอบที่ 2 การมุ่งผลสัมฤทธิ์ (A2) ประกอบด้วยตัวแปรสังเกต ได้ 7 ตัวแปร ู้คือ H8-H14 และองค์ประกอบที่ 3 การมีวิสัยทัศบ์ (A3) ประกอบด้วยตัวแปรสังเกตได้ 6 ตัวแปร คือ  $H15-H20$ 

### 3.5 การเก็บรวบรวมข้อมูล

ผู้วิจัยมีการเก็บรวบรวมข้อมูลในการวิจัยดังนี้

3.5.1 ผู้วิจัยทำบันทึกข้อความถึงบัณฑิตศึกษา วิทยาลัยอิสลามศึกษา เพื่อขอ หนังสือขอความร่วมมือในการตอบแบบสอบถามจากโรงเรียนที่เป็นกลุ่มตัวอย่าง 3.5.2 ผู้วิจัยทำการเก็บรวบรวมข้อมูลด้วยตนเอง เพื่อสอบถามความคิดเห็นของ ึกลุ่มตัวอย่าง โดยใช้ระยะเวลาในการเก็บรวบรวมข้อมูล แบ่งเป็น 2 ช่วงคือ ช่วงที่ 1 ตั้งแต่วันที่ 12 สิงหาคม 2553 ถึงวันที่ 10 ตุลาคม 2553 จำนวน 100 ชุด ได้แบบสอบถามกลับคืนจำนวน 100 ชุด คิดเป็นร้อยละ 100 เพื่อวิเคราะห์ประกอบเชิง สำรวจ ช่วงที่ 2 ตั้งแต่วันที่ 1 ธันวาคม 2553 ถึงวันที่ 10 มกราคม 2554 จำนวน

400 ชุด ใด้แบบสอบถามกลับคืนจำนวน 100 ชุด คิดเป็นร้อยละ 100 เพื่อวิเคราะห์ประกอบเชิง ก็บก๊เ

> 3.5.3 ทำการตรวจสอบความถูกต้องสมบูรณ์ของการตอบแบบสอบถาม 3.5.4 คำเนินการวิเคราะห์ข้อมูลด้วยคอมพิวเตอร์ โดยใช้โปรแกรมสำเร็จรูป

### 3.6 การวิเคราะห์ข้อมูล

ผู้วิจัยมีขั้นตอนในการคำเนินการการวิเคราะห์ข้อมูลดังนี้

## 3.6.1 การวิเคราะห์ข้อมูลจากแบบสอบถามผู้บริหารโรงเรียนเอกชนสอนศาสนาอิสลามใน จังหวัดชายแดนภาคใต้ที่ได้รับการปรับปรุงเครื่องมือมาจากการวิเคราะห์องค์ประกอบเชิงสำรวจ

ผู้วิจัยวิเคราะห์ข้อมูลจากแบบสอบถามเกี่ยวกับองค์ประกอบของสมรรถนะ

ผู้บริหารโรงเรียนเอกชนสอนศาสนาอิสลามในจังหวัดชายแคนภากใต้ โคยมีขั้นตอนดังนี้ 3.6.2.1 วิเคราะห์องค์ประกอบเชิงยืนยัน (Confirmatory Factor Analysis)

การวิเคราะห์องค์ประกอบเชิงยืนยัน โดยใช้โปรแกรม LISREL 8.30 เพื่อ

ตรวจสอบความสอดคล้องกลมกลืนของโมเดลสมมติฐานองค์ประกอบของสมรรถนะผู้บริหาร โรงเรียนเอกชนสอนศาสนาอิสลามในจังหวัดชายแคนภากใต้กับข้อมูลเชิงประจักษ์ โดยขั้นตอนใน ึการประเมินความสอดคล้องของโมเดล ต้องตรวจสอบว่าค่าพารามิเตอร์ที่ประมาณใด้มีความ ิสมเหตุสมผลหรือไม่ เป็นไปตามทฤษฎีที่คาดหวังหรือไม่ โดยการพิจารณาค่าสถิติเพื่อสอบความ ี สอดคล้องของโมเดลด้วยสถิติต่างๆ (รอฮานา วอลี,ม.ป.ป.: 5-6) ดังนี้

 $\Box$  ก. การทดสอบ  $\chi^2$  เป็นการทดสอบความสอดคล้องตามรูปแบบทฤษฎีที่ ผู้วิจัยสร้างขึ้นกับข้อมูลเชิงประจักษ์ ถ้าค่า  $\chi^2$ มีนัยสำคัญทางสถิติ แสคงว่าโมเคลที่สร้างขึ้นไม่ ิสอดคล้องกับข้อมูลเชิงประจักษ์ ถ้าค่า  $\chi^2$ จากการทดสอบไม่มีนัยสำคัญทางสถิติ แสดงว่า โมเดล มีความสอดคล้องตามทฤษฎีกับรแบบข้อมลเชิงประจักษ์

ข. ดัชนีวัดระดับความกลมกลืน (Goodness of Fit Index : GFI) มีค่า ระหว่าง 0-1 ค่าดัชนี GFI ยิ่งเข้าใกล้ 1 แสดงว่ารูปแบบตามทฤษฎีมีความสอดกล้องกับรูปแบบเชิง ประจักน์

ิ ค. ดัชนีความกลมกลืนที่ปรับแก้แล้ว (Adjusted Goodness Residual : RMR ) เป็นการเปรียบเทียบความกลมกลืนของรูปแบบเชิงประจักษ์กับรูปแบบตามทฤษฎีดัชนี RMR ซึ่งเข้าใกล้ 0 แสดงว่ารูปแบบตามทฤษฎียิ่งมีความกลมกลืนกับรูปแบบเชิงประจักษ์

ึง. นันเซ็นทรัลไคสแควร์ (Non-centrality parameter : NCP) เป็นสถิติที่ใช้ ี ทคสอบความเที่ยงตรงของรูปแบบหรือความกลมกลืนมีค่าเป็น 0 ถ้าค่า NCP มีค่ามากจนปฏิเสธ ิสมมติฐานแสดงว่ารูปแบบตามทฤษฎีไม่สอดคล้องกับรูปแบบเชิงประจักษ์ ถ้ามีค่าน้อยจนยอมรับ ิสมมติฐานแสดงว่ารูปแบบมีความเที่ยงตรง

ิฉ. ค่ารากกำลังสองของค่าเฉลี่ยแตกต่างโดยประมาณ (Rootmean square error of approximation : RMSEA) เป็นการพัฒนาสูตรที่มีการเพิ่มพารามิเตอร์อิสระทำให้ค่าสถิติมี ี ค่าลดลง เพราะค่าสถิตินี้ขึ้นอยู่กับ df ถ้ามีค่ามากจนปฏิเสธสมมติฐานแสดงว่ารูปแบบไม่สอดคล้อง กับรูปแบบหรือข้อมูลเชิงประจักษ์

ิช. ดัชนี NFI , NNFI, CFI, FFI และ RFI ใช้สำหรับเปรียบเทียบรูปแบบ ีตามทฤษฎีว่ามีความสอดคล้องกับรูปแบบเชิงประจักษ์มากน้อยเพียงใด มีค่าระหว่าง 0-1 ค่ายิ่งเข้า ใกล้ 1 โมเคลยิ่งมีความสอดกล้องกันมาก

3.6.2.3 การวิเคราะห์ข้อมูลการศึกษาระดับและเปรียบเทียบระดับสมรรถนะ ผู้บริหารโรงเรียนเอกชนสอนศาสนาอิสลามในจังหวัดชายแคนภากใต้ โดยหาค่าร้อยละ ค่าเฉลี่ย เลขคณิต ( $\overline{\mathrm{X}}$ ) และค่าเบี่ยงเบนมาตรฐาน (S.D.) โดยแบ่งช่วงของค่าตัวกลางเลขคณิต 5 กลุ่ม ในการ แปลความหมาย โดยใช้เกณฑ์ของบุญชม ศรีสะอาด (2535:100) ดังนี้ คือ

1.00-1.50 หมายถึง ผ้บริหารมีสมรรถนะในระดับน้อยที่สด 1.51-2.50 หมายถึง ผู้บริหารมีสมรรถนะในระดับน้อย 2.51-3.50 หมายถึง ผู้บริหารมีสมรรถนะในระดับปานกลาง  $\begin{array}{l} \begin{array}{l} \text{1.31} \\ \text{2.51-5.00} \end{array} \end{array}$  หมายถึง ผู้บริหารมีสมรรถนะในระดับมากที่สุด

### ิสถิติที่ใช้ในการวิเคราะห์ข้อมูล

ก. ค่าความถี่และค่าร้อยละ (Percentage)

ี นำข้อมูลจากแบบสอบถาม ตอนที่ 1 มาแจกแจงความถี่ และวิเคราะห์ค่า ร้อยละ แล้วนำเสนอในรูปแบบความเรียง

ข. ค่าเฉลี่ยเลขคณิต (Arithmetic mean)

่ นำข้อมูลจากแบบสอบถาม ตอนที่ 2 มาแจกแจงความถี่หาค่าเฉลี่ยเลข

คณิต  $(\overline{\mathrm{X}})$  หาค่าตัวกลาง

ค. ค่าเบี่ยงเบนมาตรฐาน (Standard deviation)

้นำค่าเฉลี่ยเลขคณิต แต่ละข้อมาวัดการกระจายของคะแนน แนวโน้มเข้า สู่ส่วนกลางโดยหาค่าเบี่ยงเบนมาตรฐานของแต่ละข้อ

ง. วิเคราะห์ความแปรปรวนแบบทางเดียว (One-Way ANOVA) ใช้ในการ ้เปรียบเทียบความแตกต่างของกลุ่มตัวอย่างที่มากกว่า 2 กลุ่ม